NCSS Statistical Software NCSS.com

## Chapter 556

# **Survival Plots**

## Introduction

We use the term *survival plot* to represent a group of plots that are constructed on time to event data. The most common survival plot is the Kaplan-Meier Curve. Others survival plots are the hazard function and hazard rate plots.

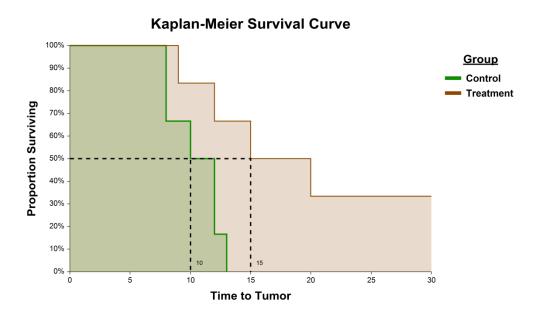

# **Survival Plot Format Window Options**

This section describes the specific options available on the various survival plot format windows, which are displayed when a Survival Plot Format button is clicked. Common options, such as axes, labels, legends, and titles are documented in the Graphics Components chapter.

# [Survival] / [Hazard Function] / [Hazard Rate] / [Cumulative Incidence] Plot Tab

#### [Survival] / [Hazard Function] / [Hazard Rate] / [Cumulative Incidence] Line Section

You can change the format of the line, add confidence limits, and fill the region below the line using the options in this section.

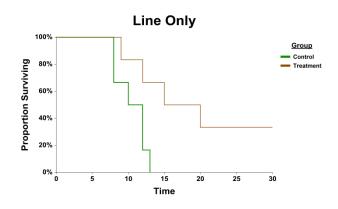

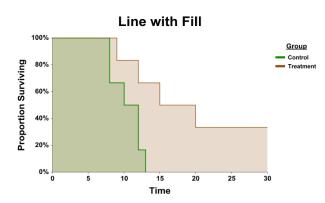

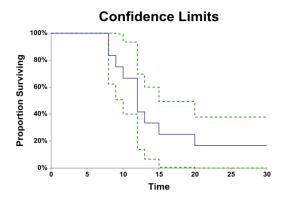

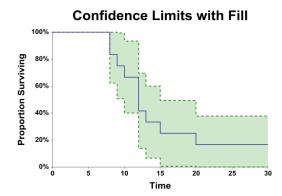

Survival Plots

#### [Beta] / [Gamma] / [Distribution] Fit Line Section (when available)

Some plots allow the display of a line representing the fit (estimation) of the distribution. You can add symbols or tick marks at censor points. You can add symbols at failure points.

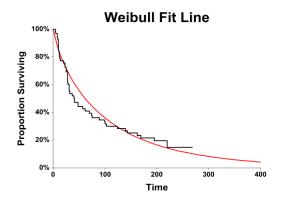

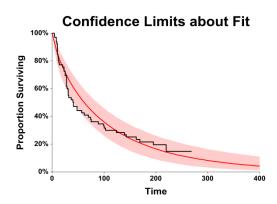

#### Symbols Section (when available)

You can add symbols or tick marks at censor points. You can add symbols at failure points.

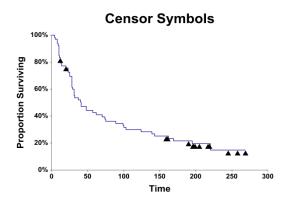

## **Reference Lines Tab**

### **Lines from Vertical Axis Section**

You can add reference lines from the vertical axis using the options in this section.

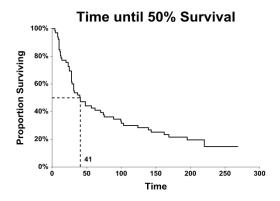

#### **Lines from Horizontal Axis Section**

You can add reference lines from the horizontal axis using the options in this section.

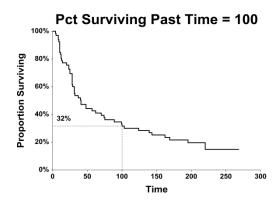

NCSS Statistical Software NCSS.com

**Survival Plots** 

#### At-Risk Table Tab

You can add a table with the number at risk, number censored, and/or number of events at various time points using the options on this tab. Various formatting options are available to change the appearance of the tables.

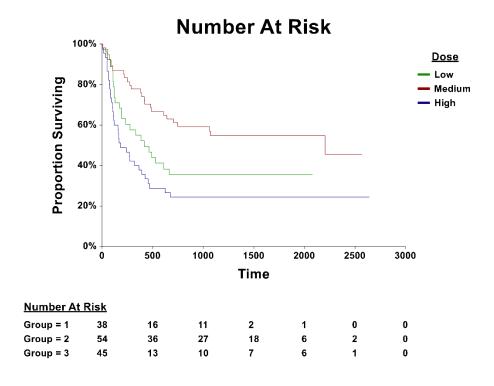

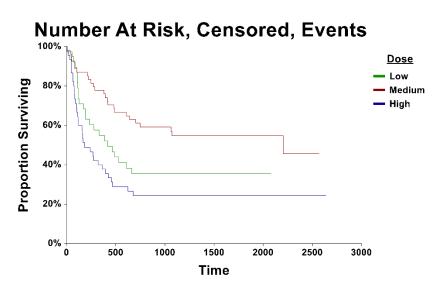

#### Number At Risk (Number Censored) (Number of Events)

Group = 1 38 (0) (0) 16 (1) (21) 11 (3) (24) 2 (12) (24) 1 (13) (24) 0 (14) (24) 0 (14) (24) Group = 2 54 (0) (0) 36 (0) (18) 27 (5) (22) 18 (12) (24) 6 (24) (24) 2 (27) (25) 0 (29) (25) Group = 3 45 (0) (0) 13 (0) (32) 10 (1) (34) 7 (4) (34) 6 (5) (34) 1 (10) (34) 0 (11) (34)

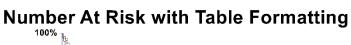

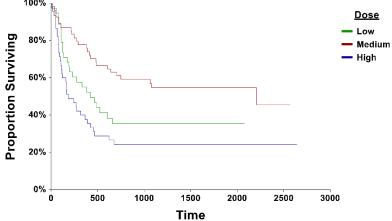

| Number At Risk |    |    |   |   |
|----------------|----|----|---|---|
| - Group = 1    | 38 | 11 | 1 | 0 |
| - Group = 2    | 54 | 27 | 6 | 0 |
| — Group = 3    | 45 | 10 | 6 | 0 |